## **Astro-Fotografie ohne Nachführung**

Im Januar findet kein AGO-Beobachtungsabend statt. Da könnte man doch mal vom heimischen Balkon oder Garten aus den Himmel mit dem Fernglas beobachten oder mit der Digitalkamera Fotos von einigen Objekten machen. Hier ist eine Anleitung am Beispiel des Orion Nebels M42, wie mit relativ einfachen Mitteln fotografiert werden kann.

Natürlich ist es nicht möglich, Langzeitbelichtungen ohne Nachführung zu machen. Aber mit der heutigen Technik ist es ohne weiteres möglich, kurzbelichtete Aufnahmen zu einem «lang» belichteten Bild zu kombinieren. Die einzelnen Bilder müssen dabei nicht deckungsgleich sein - es genügt, wenn das Objekt auf allen Aufnahmen ganz abgebildet ist.

#### **Ausrüstung**

Für die nachfolgenden Aufnahmen habe ich meine Nikon D50 Digital-Spieglreflexkamera mit dem Nikon Objektiv 180mm verwendet. Bei einer Blende von F2.8 habe ich die höchst mögliche ISO Empfindlichkeit von 1600 gewählt. Das Ganze habe ich auf meinem Balkon im Rhonesand, Brig auf ein Stativ montiert und gewartet, bis der Orion zwischen und über den Häusern sichtbar wurde (25. Dezember 2017 zwischen 22:00 und 23:30).

#### **Vorbereitung**

Die Scharfstellung erfolgt mit dem Autofokus: Fokusfeld der Kamera auf Bildmitte einstellen und dann am hellen Stern Rigel (Sternbild Orion unten rechts) scharf stellen. Danach den Autofokus abschalten.

Eine Aufnahmeserie am hellen Alnitak (Orion Gürtelstern links) mit Belichtungszeiten von 1, 2 und 4 Sekunden zeigt schell, welche maximale Belichtungszeit möglich ist, ohne dass die Sterne zu Strichen werden. Diese Serie muss möglichst nahe dem auserwählten Objekt sein, da sich die Sterne je nach Deklination unterschiedlich schnell bewegen: M42 ist mit -5.4° nahe dem Himmelsäquator und bewegt sich dadurch schneller als zum Beispiel die Plejaden M45 mit einer Deklination von +24.1 - dementsprechend könnten die Plejaden auch länger belichtet werden.

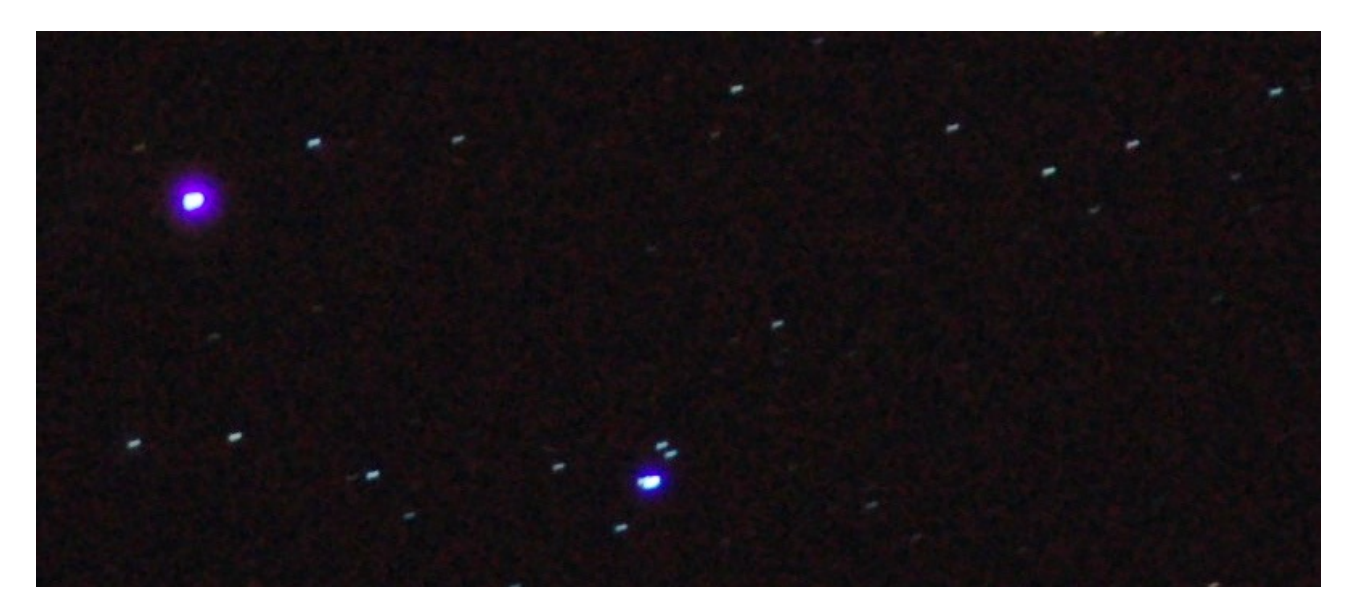

Diese Aufnahme mit 4 Sekunden ist bereits zu lang! Ich entscheide mich für 2 Sekunden.

## **Astro-Fotografie ohne Nachführung**

### **Aufnahmen von M42**

Dies ist eine einzelne Aufnahme mit 2 Sekunden Belichtugszeit etwa so sieht M42 in einem Fernglas aus.

Die Sterne ist sehr gross, da ich bei der Bildbearbeitung den Kontrast stark erhöht habe, um überhaupt etwas zu sehen.

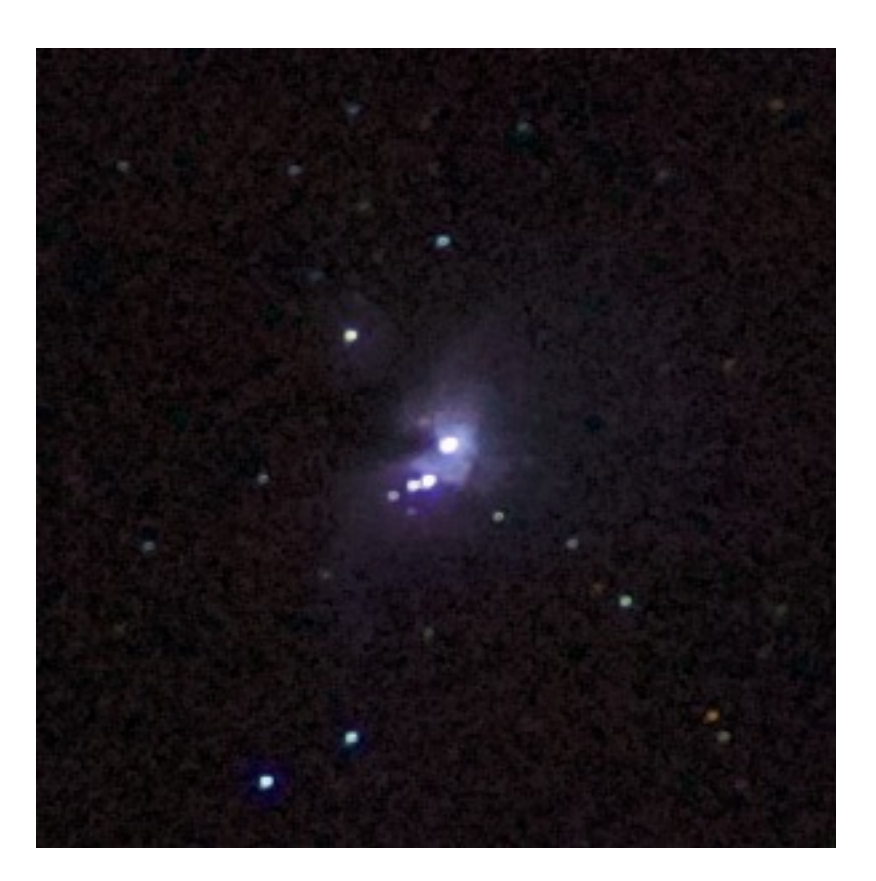

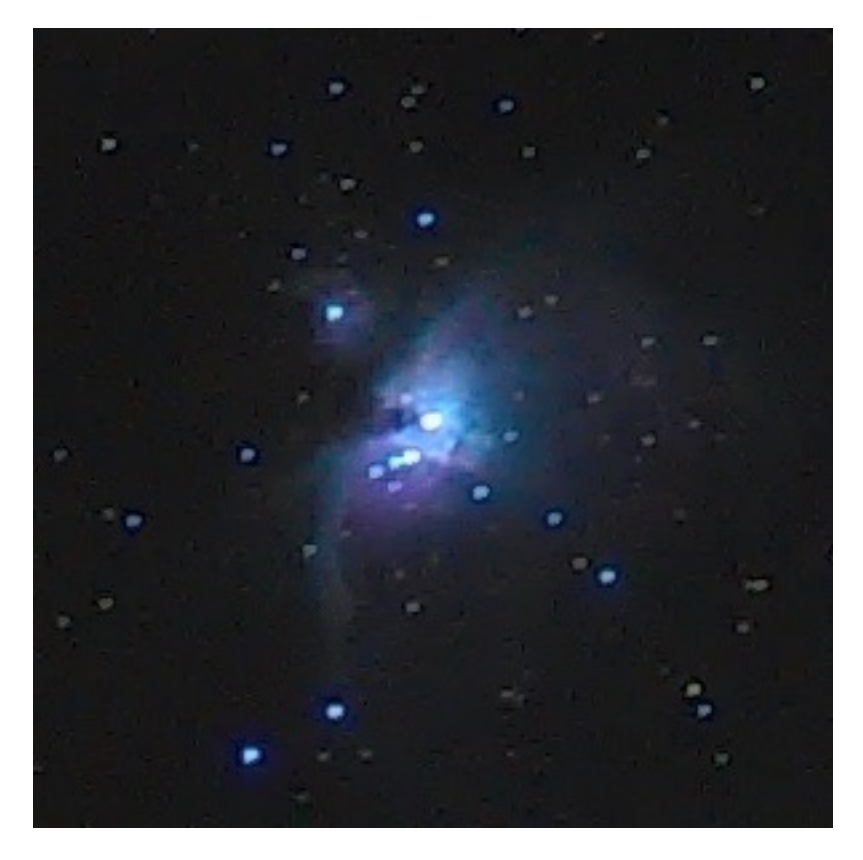

Für dieses Bild wurden 20 Aufnahmen mit je 2 Sekunden Belichtungszeit kombiniert. M42 tritt nun deutlich aus der Finsternis hervor. Ebenfalls zu sehen ist jetzt M43. Ungefähr so sieht man den Orionnebel im grossen Teleskop unserer Sternwarte mit 410mm Öffnung!

Die Aufnahmen wurden mit der gratis Software Deepsky Stacker addiert und dann mit RawTherapee (gratis Bildbearbeitungssoftware) bearbeitet.

# **Astro-Fotografie ohne Nachführung**

### **Endresultat**

Dies ist das Resultat aus 150 kombinierten Aufnahmen.

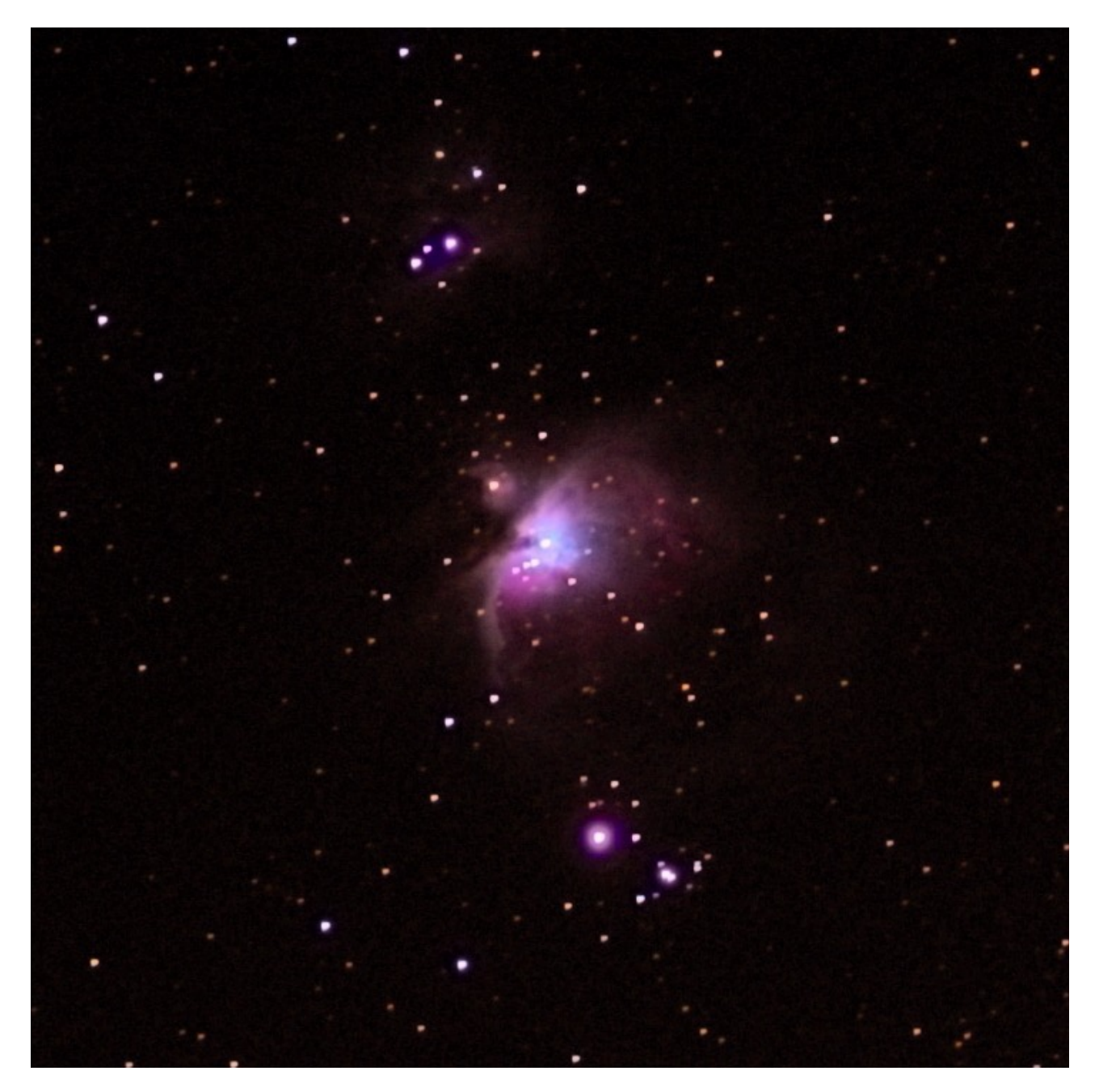

### **Fazit**

Es muss nicht immer die teuerste Technik zum Einsatz kommen! Auch mit «bescheidenen» Mitteln sind ansprechende Resultate möglich. Natürlich sind die Resultate noch um einiges besser, wenn man einen besseren Standort wählt. Auch können noch mehr Aufnahmen das Bild verbessern - allerdings müsste etwa die doppelte Anzahl Aufnahmen geschossen werden, um eine deutliche Verbesserung zu sehen.

### **Links**

Software Bilder kombinieren: <http://deepskystacker.free.fr/german/index.html> Software Bildbearbeitung:<http://rawtherapee.com>

Robert